# **django-auth-abakus Documentation** *Release 1.1.0*

**Abakus Webkom**

August 21, 2016

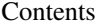

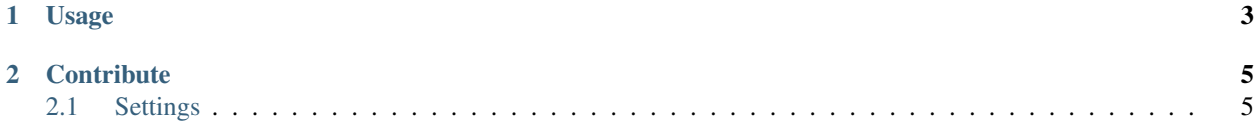

A django auth module that can be used to to authenticate users against the API of abakus.no. If you would like to use it you need a API token.

Contact [webkom@abakus.no](mailto:webkom@abakus.no) to request one.

# **Usage**

<span id="page-6-0"></span>Set the authentication backend to \*AbakusBackend:

AUTHENTICATION\_BACKENDS = ( 'abakus.auth.AbakusBackend', )

The token should be added in the django-settings as *ABAKUS\_TOKEN*:

ABAKUS\_TOKEN = 'private\_token'

## **Contribute**

<span id="page-8-0"></span>Open an issue or a pull-request with your fix or awesome new feature. Make sure to check those that are already open, to avoid duplicates.

Contents:

## <span id="page-8-1"></span>**2.1 Settings**

#### **ABAKUS\_AUTH\_REQUIRE\_ABAKUS**

Default: *False*

Set *ABAKUS\_AUTH\_REQUIRE\_ABAKUS = True* to require Abakus membership in order to authenticate.

#### **ABAKUS\_AUTH\_REQUIRE\_ABAKOM**

Default: *False*

Set *ABAKUS\_AUTH\_REQUIRE\_ABAKOM = True* to require committee membership in order to authenticate.

#### **ABAKUS\_GROUP\_REQUIRED** Default: *[]*

ABAKUS\_GROUP\_REQUIRED is a list of required groups.

Example: The user needs to be member of Webkom:

ABAKUS\_GROUP\_REQUIRED = ['Webkom']

#### **ABAKUS\_SUPERUSER\_GROUPS**

Default: *[]*

ABAKUS\_SUPERUSER\_GROUPS is a list of committees with superuser access.

Example: The user needs to be member of Webkom or HS:

ABAKUS\_SUPERUSER\_GROUPS = ['Webkom', 'HS']